Приложение  $\frac{\kappa}{08.01.07}$  Мастер профессии общестроительных работ

## **КРАЕВОЕ ГОСУДАРСТВЕННОЕ БЮДЖЕТНОЕ ПРОФЕССИОНАЛЬНОЕ ОБРАЗОВАТЕЛЬНОЕ УЧРЕЖДЕНИЕ «КРАСНОЯРСКИЙ СТРОИТЕЛЬНЫЙ ТЕХНИКУМ»**

**РАБОЧАЯ ПРОГРАММА УЧЕБНОЙ ДИСЦИПЛИНЫ ОП.09 Информационные технологии в профессиональной деятельности** 

**Красноярск, 2021г.**

Рабочая программа учебной дисциплины ОП.09 Информационные технологии в профессиональной деятельности разработана на основе Федерального государственного образовательного стандарта (далее – ФГОС) среднего профессионального образования (далее – СПО) 08.01.07, Мастер общестроительных работ, утвержденного приказом Министерства образования и науки Российской Федерации от 13.03.2018 №178, зарегистрирован Министерством юстиции Российской Федерации 28.03.2018, регистрационный № 50543.

**Организация-разработчик:** Краевое государственное бюджетное профессиональное образовательное учреждение «Красноярский строительный техникум»

**Разработчик:** Руф Ольга Эдуардовна, преподаватель первой квалификационной категории.

# **СОДЕРЖАНИЕ**

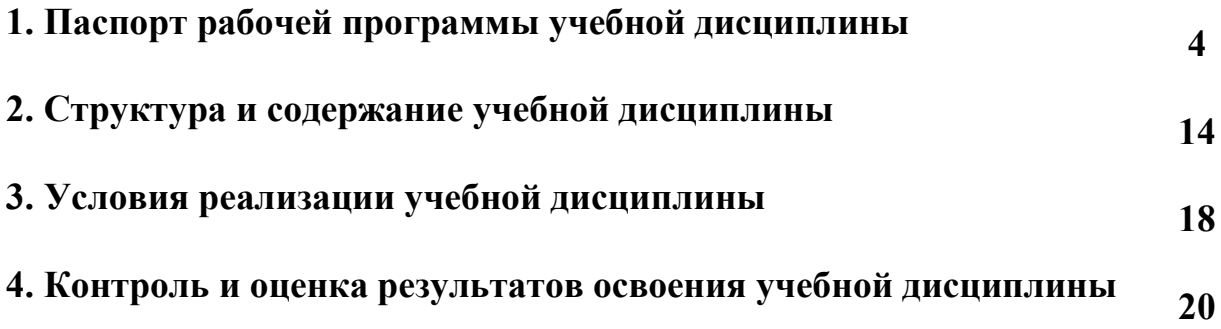

## **1. ПАСПОРТ РАБОЧЕЙ ПРОГРАММЫ УЧЕБНОЙ ДИСЦИПЛИНЫ ОП.09 Информационные технологии в профессиональной деятельности**

#### **1.1 Область применения программы**

Рабочая программа учебной дисциплины ОП.09 Информационные технологии в профессиональной деятельности является обязательной частью основной профессиональной образовательной программы в соответствии с ФГОС СПО 08.01.07 Мастер общестроительных работ, укрупненной группы специальности 08.00.00 Техника и технологии строительства.

### **1.2. Место дисциплины в структуре основной образовательной программы**

Учебная дисциплина«Информационные технологии в профессиональной деятельности» входит в общепрофессиональный учебный цикл примерной основной образовательной программы в соответствии с ФГОС по специальности 08.01.07 Мастер общестроительных работ*.*

#### **1.3. Цель и планируемые результаты освоения дисциплины:**

В рамках программы учебной дисциплины обучающимися осваиваются умения:

- использовать программное обеспечение для выполнения профессиональной деятельности;

#### - применять в

профессиональной деятельности компьютерные и телекоммуникационные средства и знания:

- состав, функции и возможности использования информационных и телекоммуникационных технологий в профессиональной деятельности;

- знать определение информационной системы, область применения и задачи информационных систем, функции информационной системы, состав информационной системы

- составные части различных типов автоматизированных рабочих мест, принципы объединения автоматизированных рабочих мест в сети.

В результате изучения дисциплины обучающийся осваивает элементы компетенций:

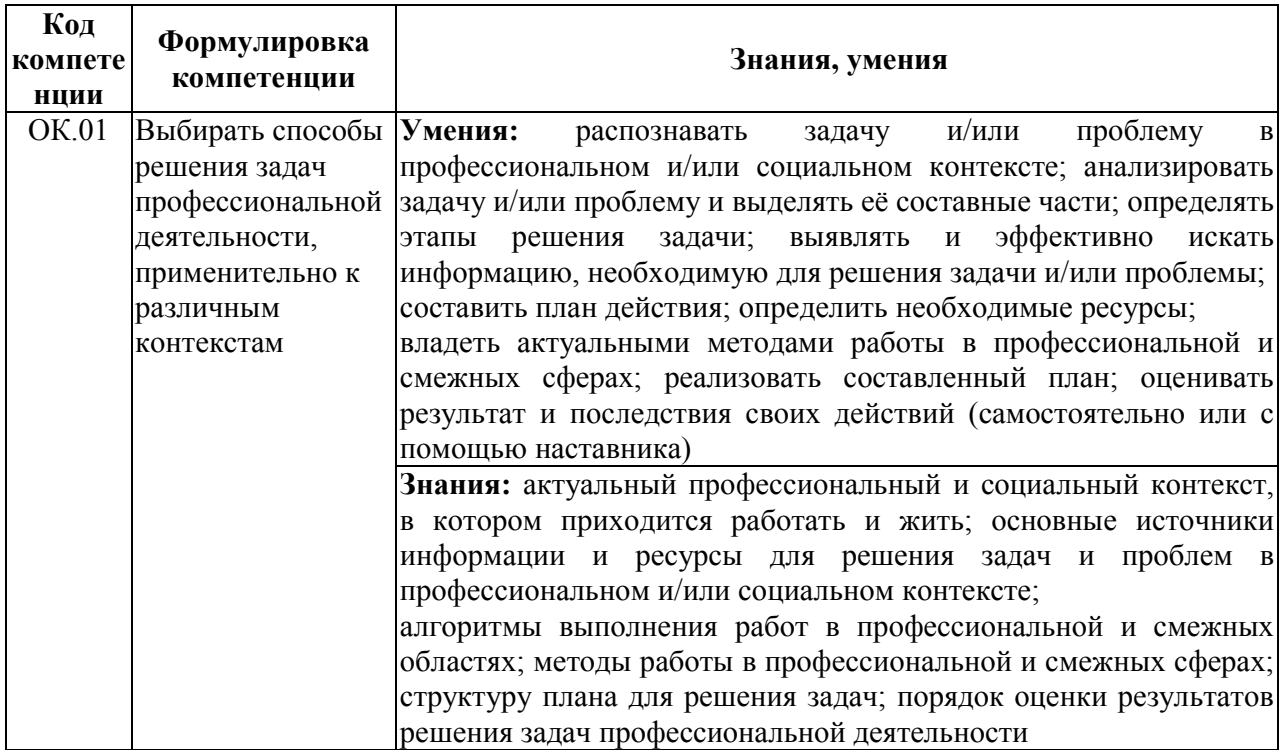

Общие компетенции:

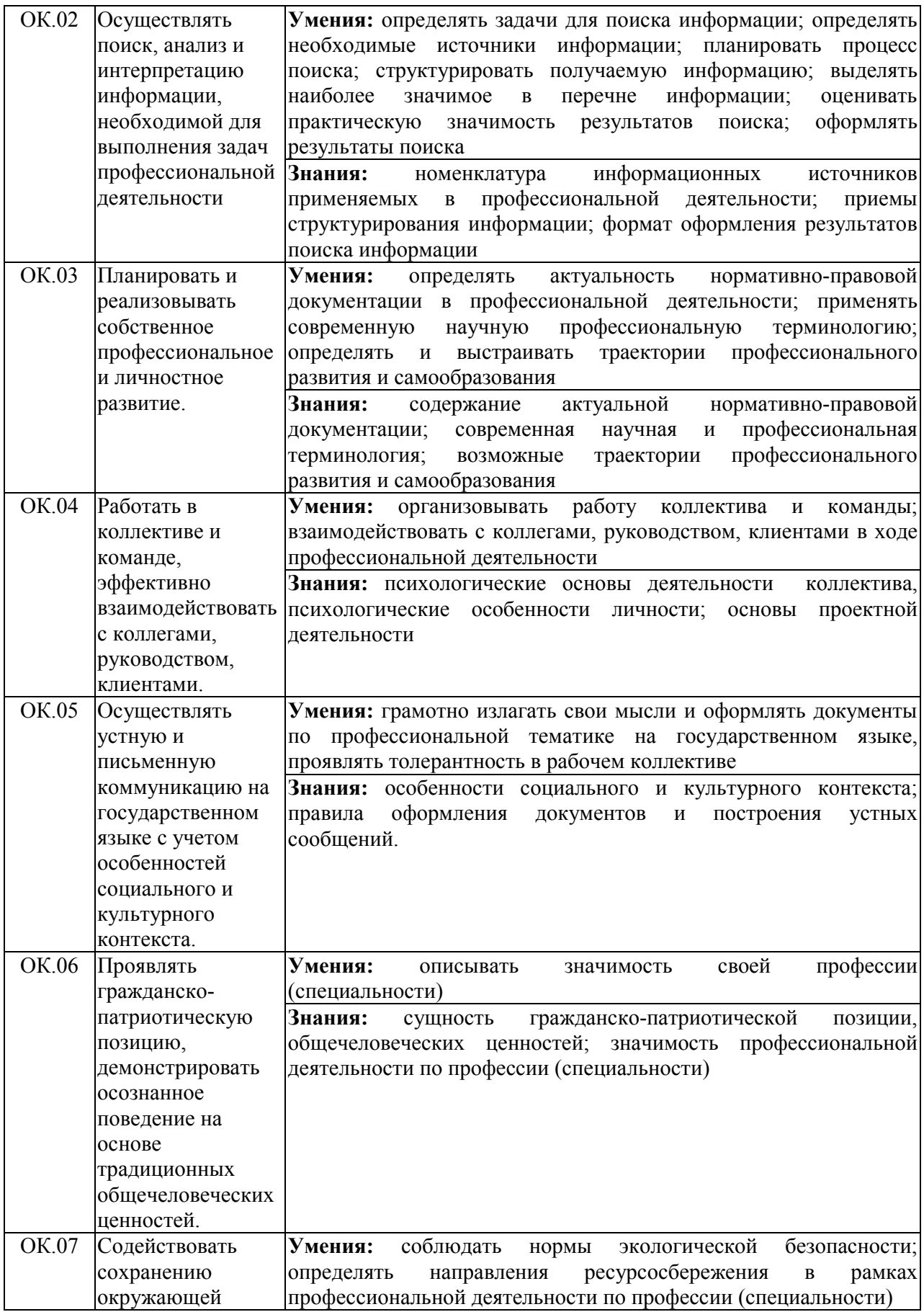

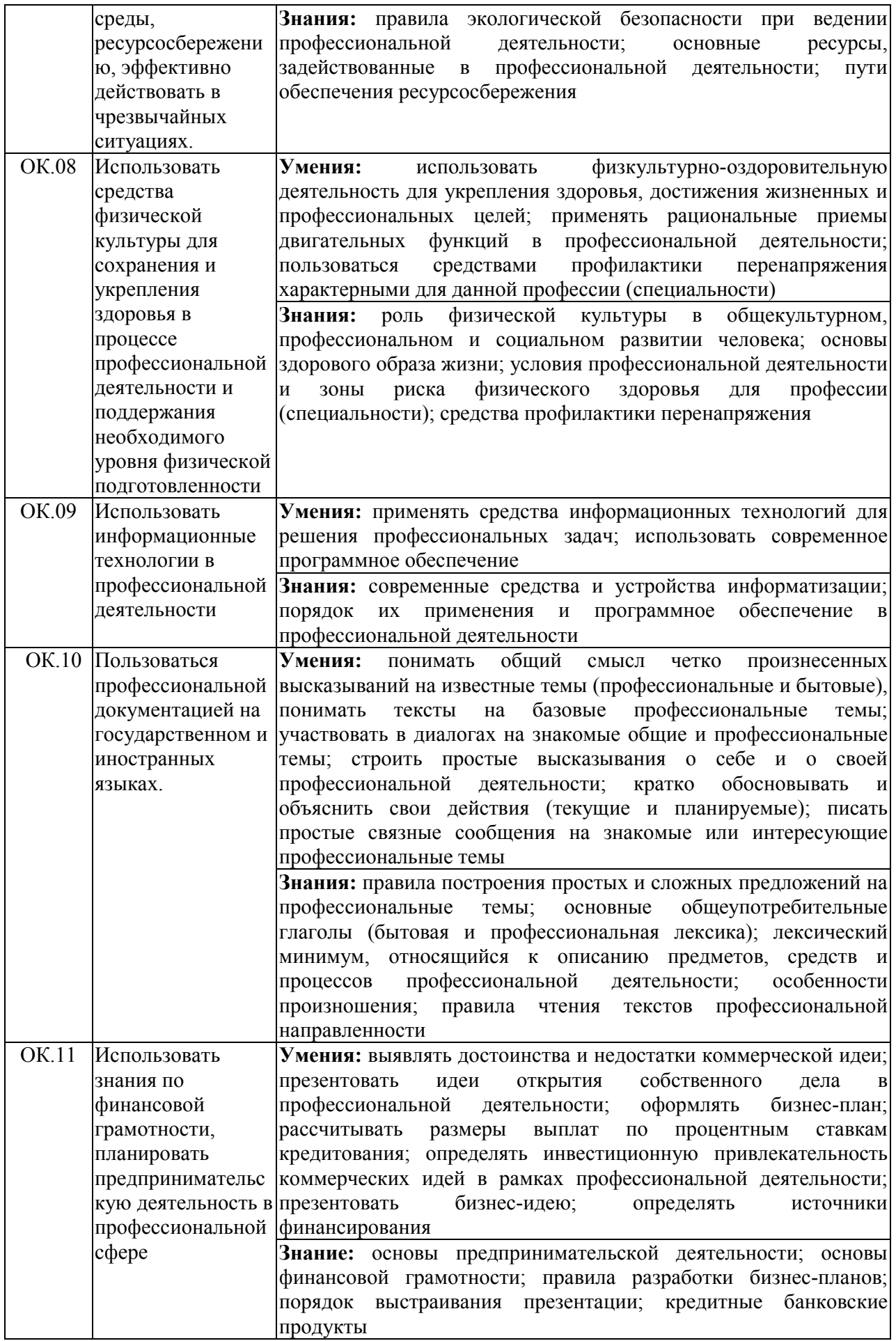

| Основные виды  | Коди            | Показатели освоения компетенции <sup>1</sup>                      |
|----------------|-----------------|-------------------------------------------------------------------|
| деятельности   | наименование    |                                                                   |
|                | компетенции     |                                                                   |
| Выполнение     |                 | ПК 3.1. Выполня Практический опыт: Выполнения подготовительных    |
| каменных работ | TЬ              | работ при производстве каменных работ.                            |
|                |                 | подготовительны Умения: Выбирать инструменты, приспособления и    |
|                | работы<br>e     | при инвентарь для каменных работ.                                 |
|                | производстве    | Подбирать требуемые материалы<br>ДЛЯ<br>каменной                  |
|                | каменных работ  | кладки.                                                           |
|                |                 | Приготавливать растворную смесь для производства                  |
|                |                 | каменной кладки.                                                  |
|                |                 | Организовывать рабочее место.                                     |
|                |                 | Устанавливать леса и подмости.                                    |
|                |                 | Читать чертежи и схемы каменных конструкций.                      |
|                |                 | Выполнять разметку каменных конструкций.                          |
|                |                 | Выполнять подсчет объемов работ каменной кладки и                 |
|                |                 | потребность материалов.                                           |
|                |                 | Знания: Нормокомплект каменщика.                                  |
|                |                 | Виды, назначение и свойства материалов для каменной               |
|                |                 | Требования<br>$\mathbf K$<br>качеству<br>кладки.<br>материалов    |
|                |                 | при выполнении каменных работ.                                    |
|                |                 | Правила подбора состава растворных смесей для                     |
|                |                 | каменной кладки и способы их приготовления.                       |
|                |                 | Правила организации рабочего места каменщика.                     |
|                |                 | Правила<br>чертежей<br>чтения<br>$\, {\bf N}$<br>cxem<br>каменных |
|                |                 | конструкций.                                                      |
|                |                 | Правила разметки каменных конструкций.                            |
|                |                 | Виды лесов и подмостей, правила их установки и                    |
|                |                 | эксплуатации. Требования к подготовке оснований                   |
|                |                 | под фундаменты.                                                   |
|                |                 | Технологию разбивки фундамента.                                   |
|                |                 | Порядок подсчета объемов каменных<br>работ<br>$\,$ M              |
|                |                 | потребности материалов.                                           |
|                |                 | Порядок<br>подсчета<br>трудозатрат<br>стоимости                   |
|                |                 | работ.<br>выполненных<br>размеры<br>допускаемых                   |
|                |                 | отклонений.                                                       |
|                |                 | Порядок<br>подсчета<br>трудозатрат<br>стоимости                   |
|                |                 | выполненных работ.                                                |
|                |                 | Основы геодезии.                                                  |
|                | ПК 3.2. Произво | Практический опыт: Производства общих каменных                    |
|                | ДИТЬ            | общие работ различной сложности.                                  |
|                | каменные        | Создавать<br>Умения:<br>безопасные<br>условия<br>труда            |
|                | работы          | при выполнении каменных работ.                                    |
|                | различной       | Производить<br>каменную кладку стен<br>столбов<br>И               |
|                | сложности       | из кирпича, камней и мелких блоков под штукатурку и               |
|                |                 | с расшивкой швов по различным системам перевязки                  |
|                |                 | ШВОВ.                                                             |

<span id="page-6-0"></span>1 Практический опыт, умения и знания по каждой из компетенций, выбираются из соответствующего раздела ФГОС с учетом дополнений иуточнений, предлагаемых разработчиком ПООП с учетом требований ПС и выбранной специфики примерной программы.

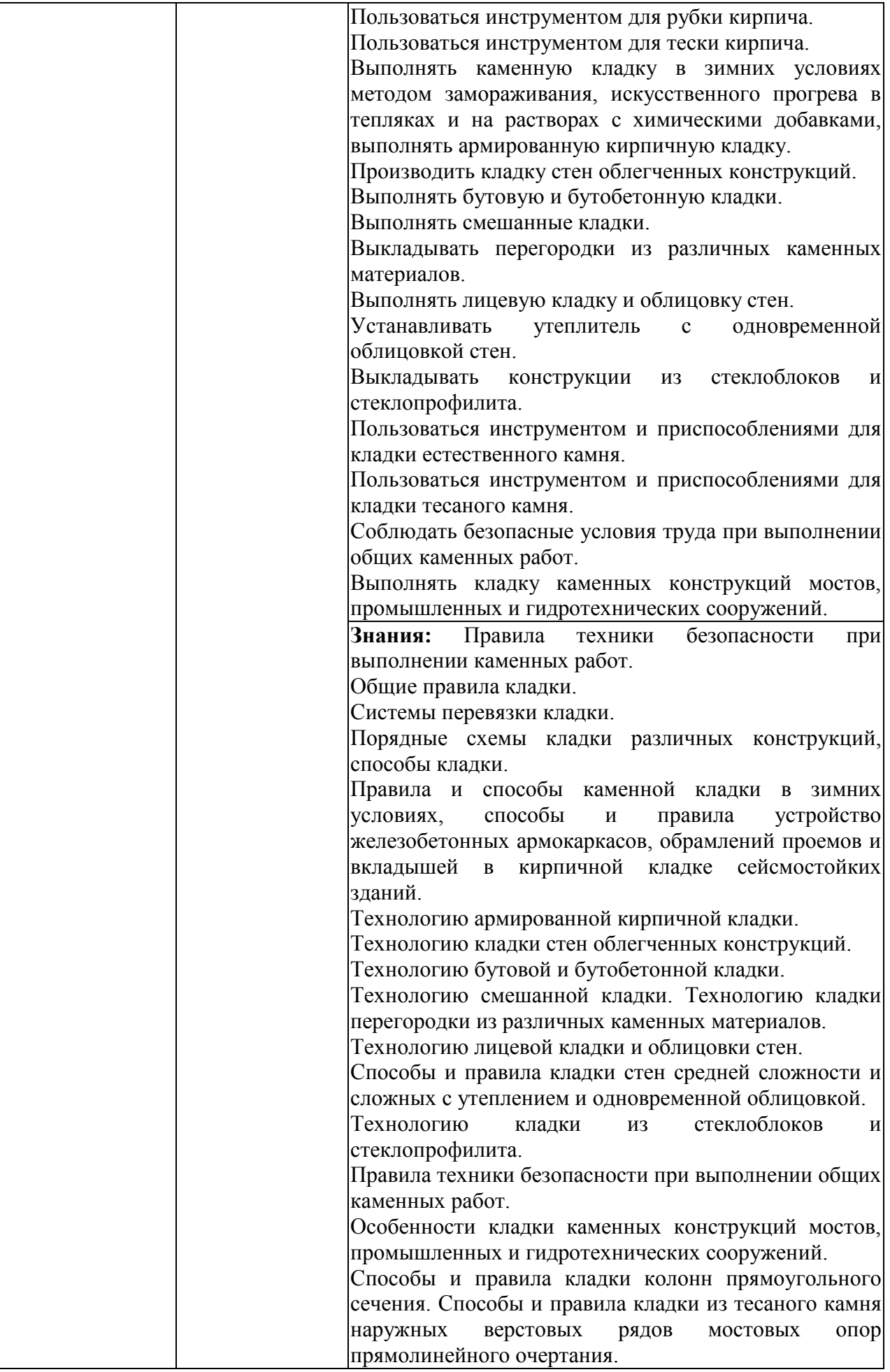

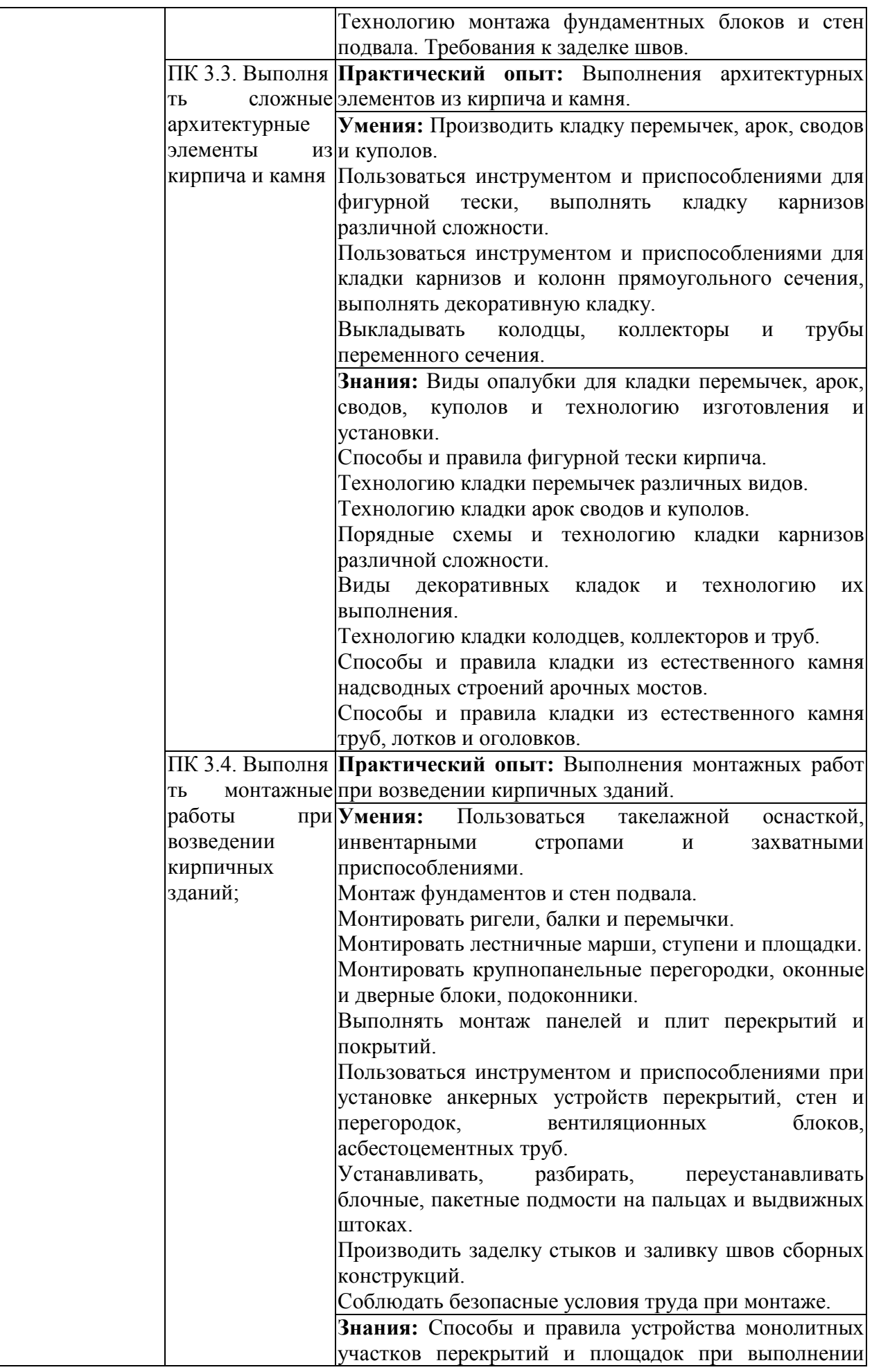

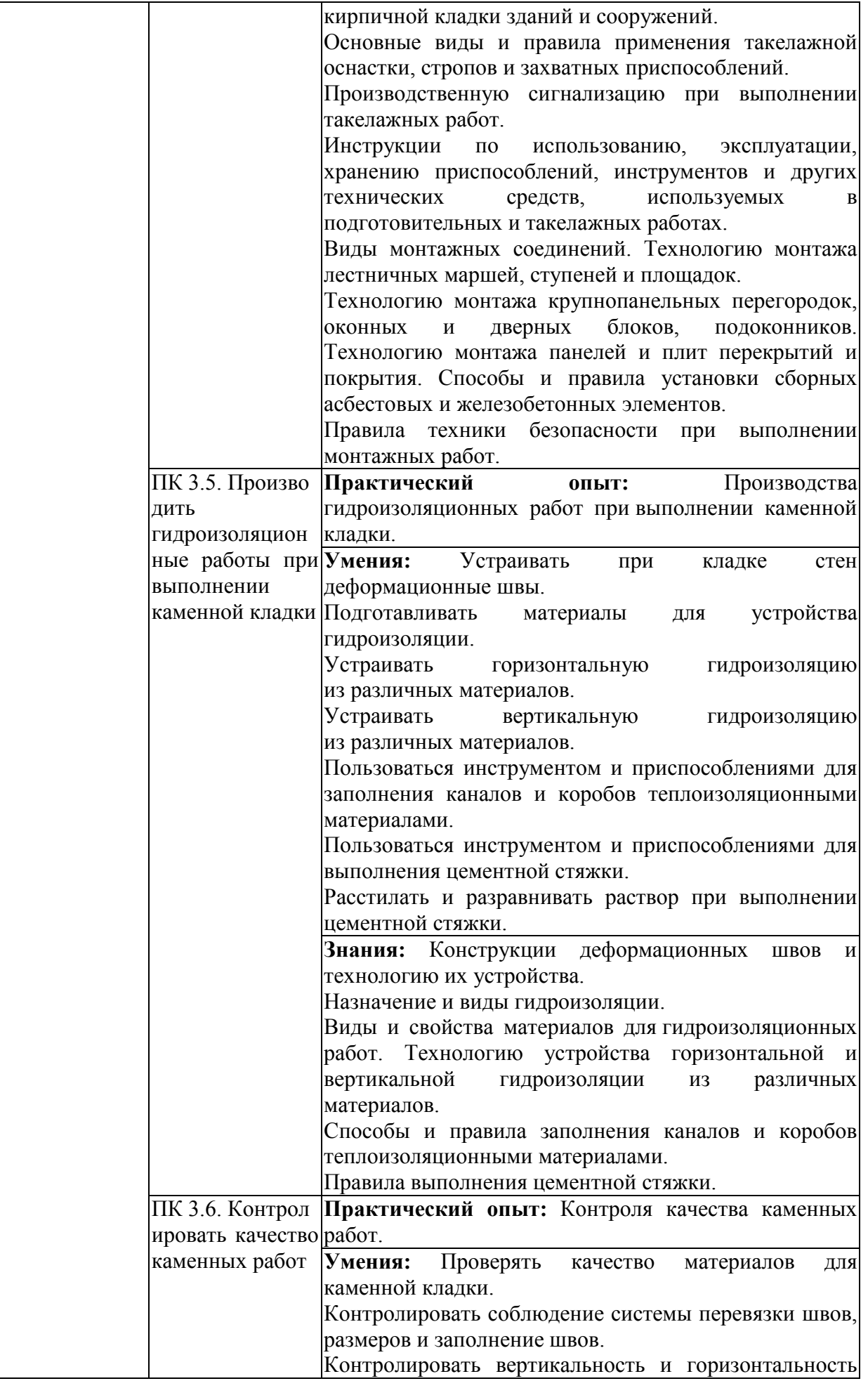

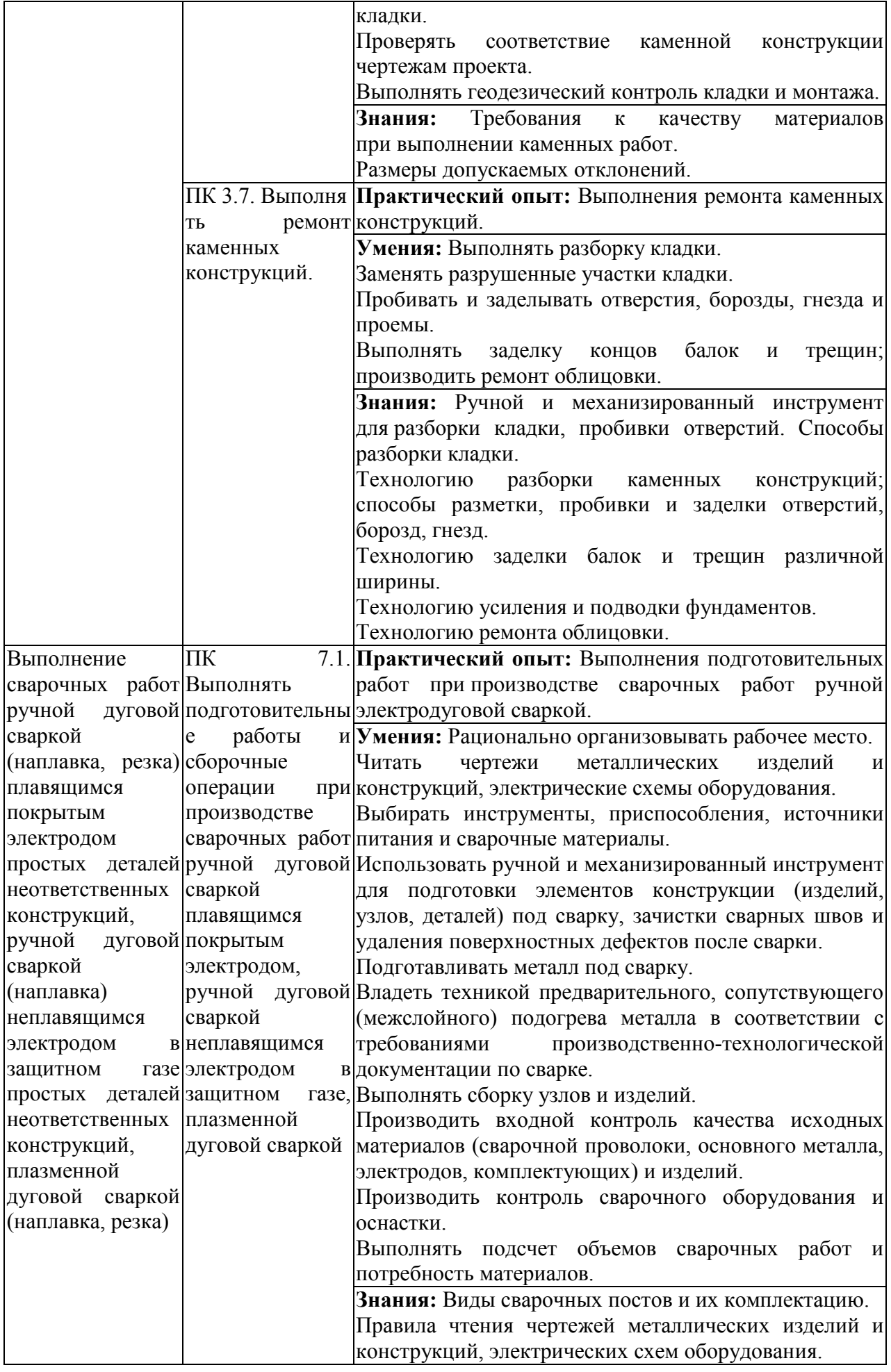

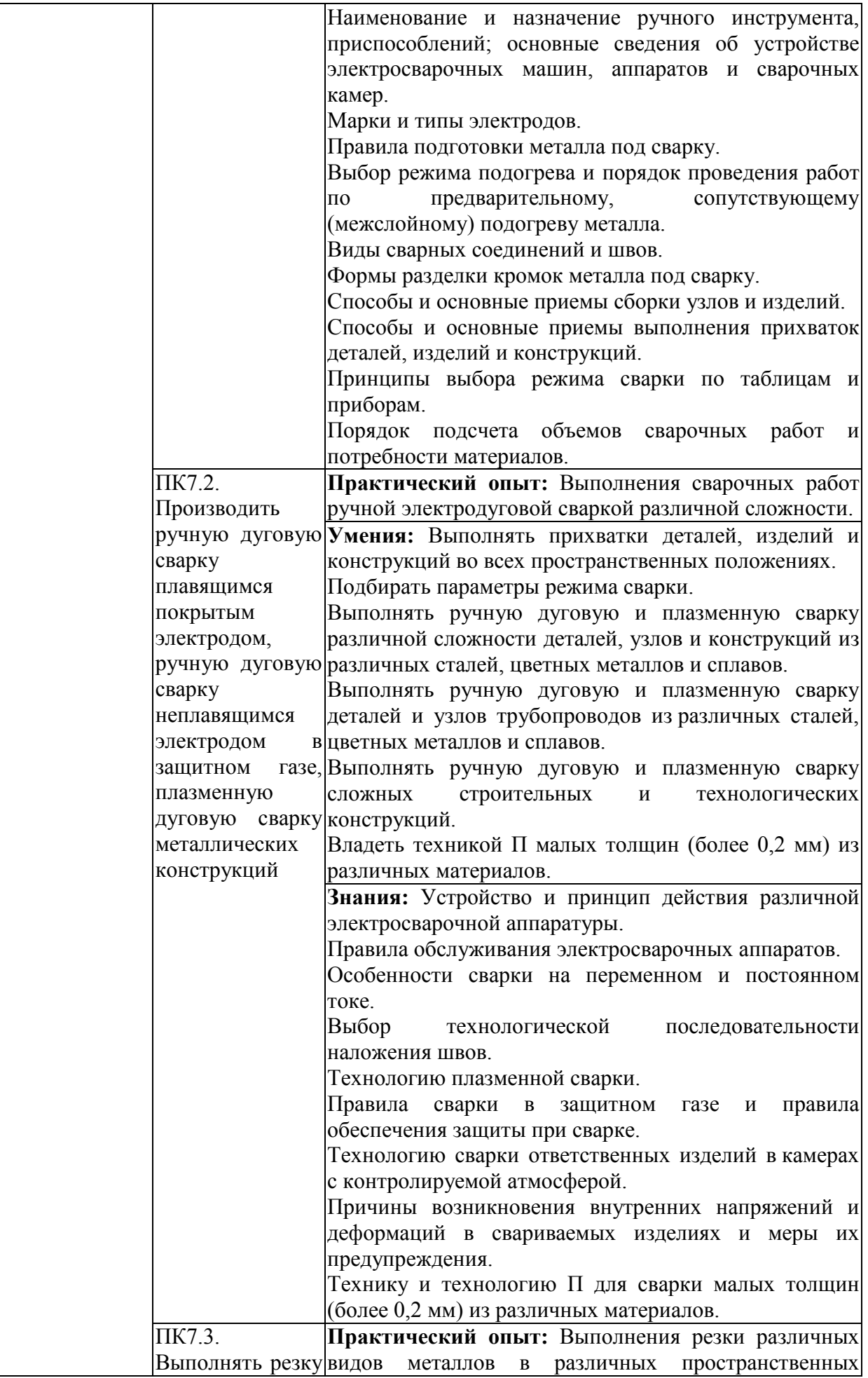

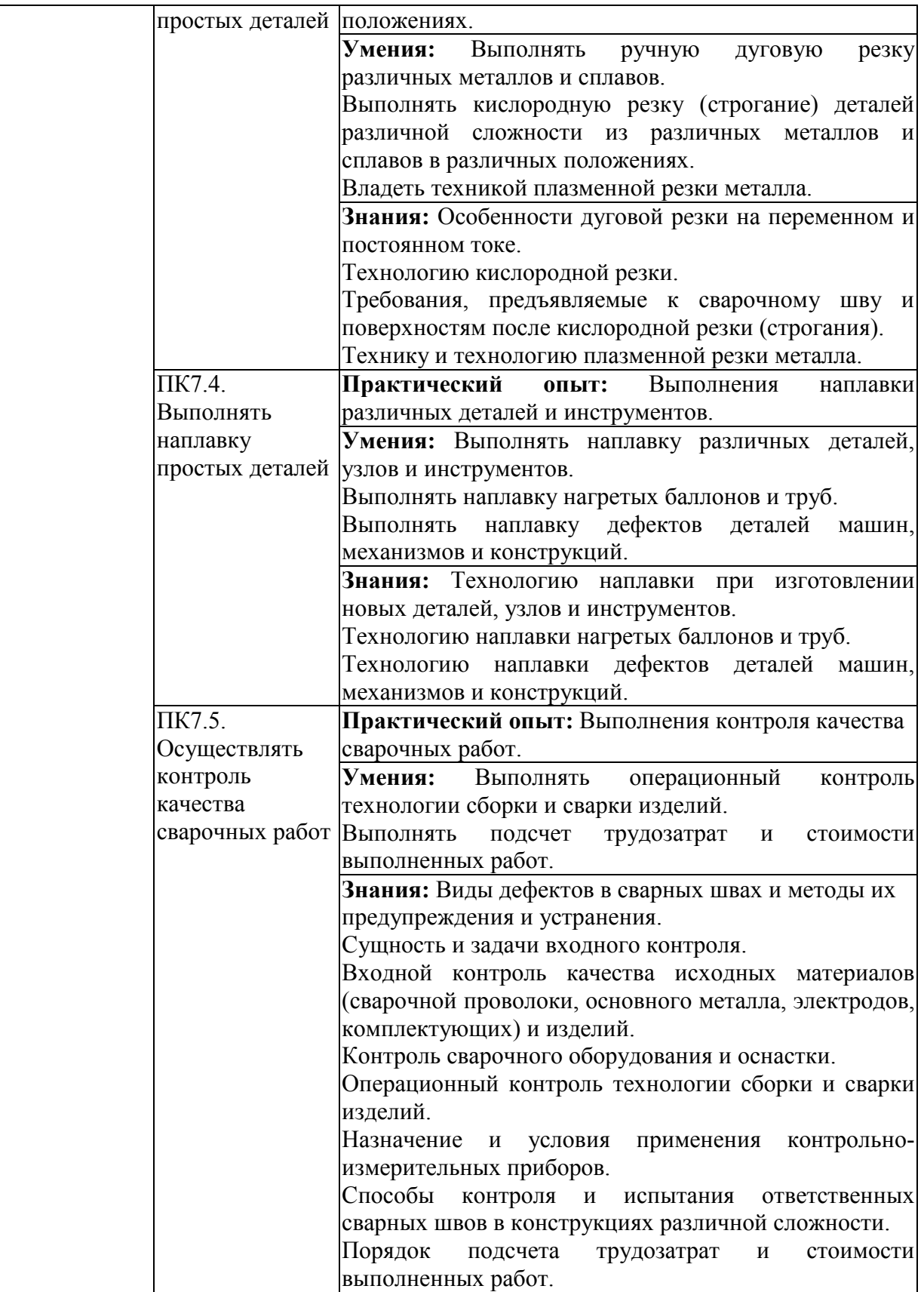

# **2. СТРУКТУРА И СОДЕРЖАНИЕ УЧЕБНОЙ ДИСЦИПЛИНЫ**

# **2.1. Объем учебной дисциплины и виды учебной работы**

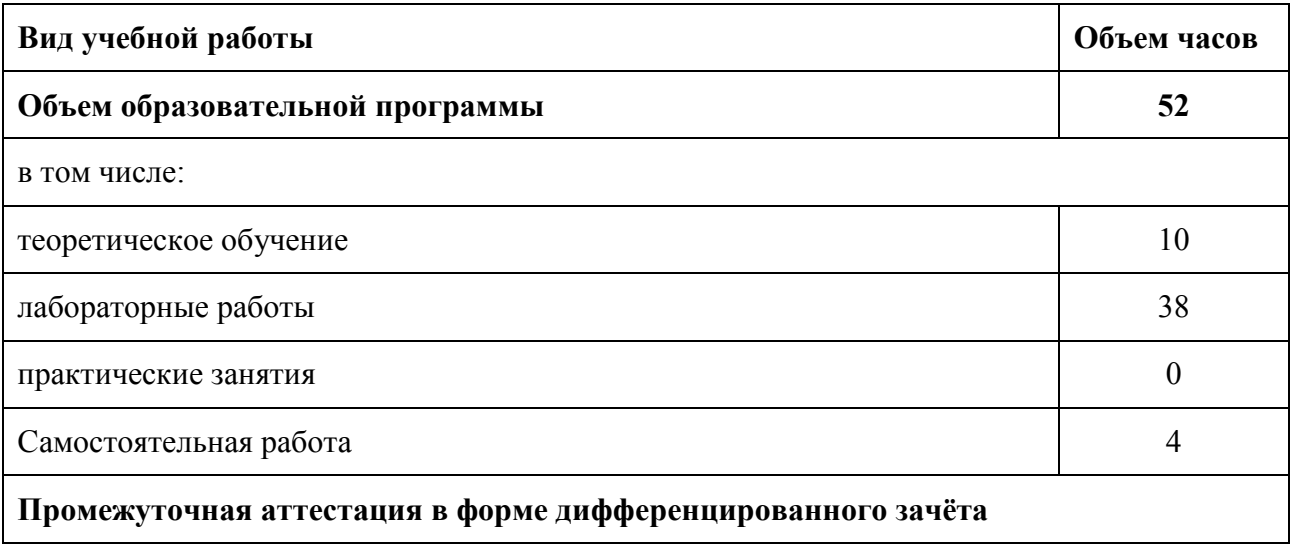

### **2.2. Тематический план и содержание учебной дисциплины**

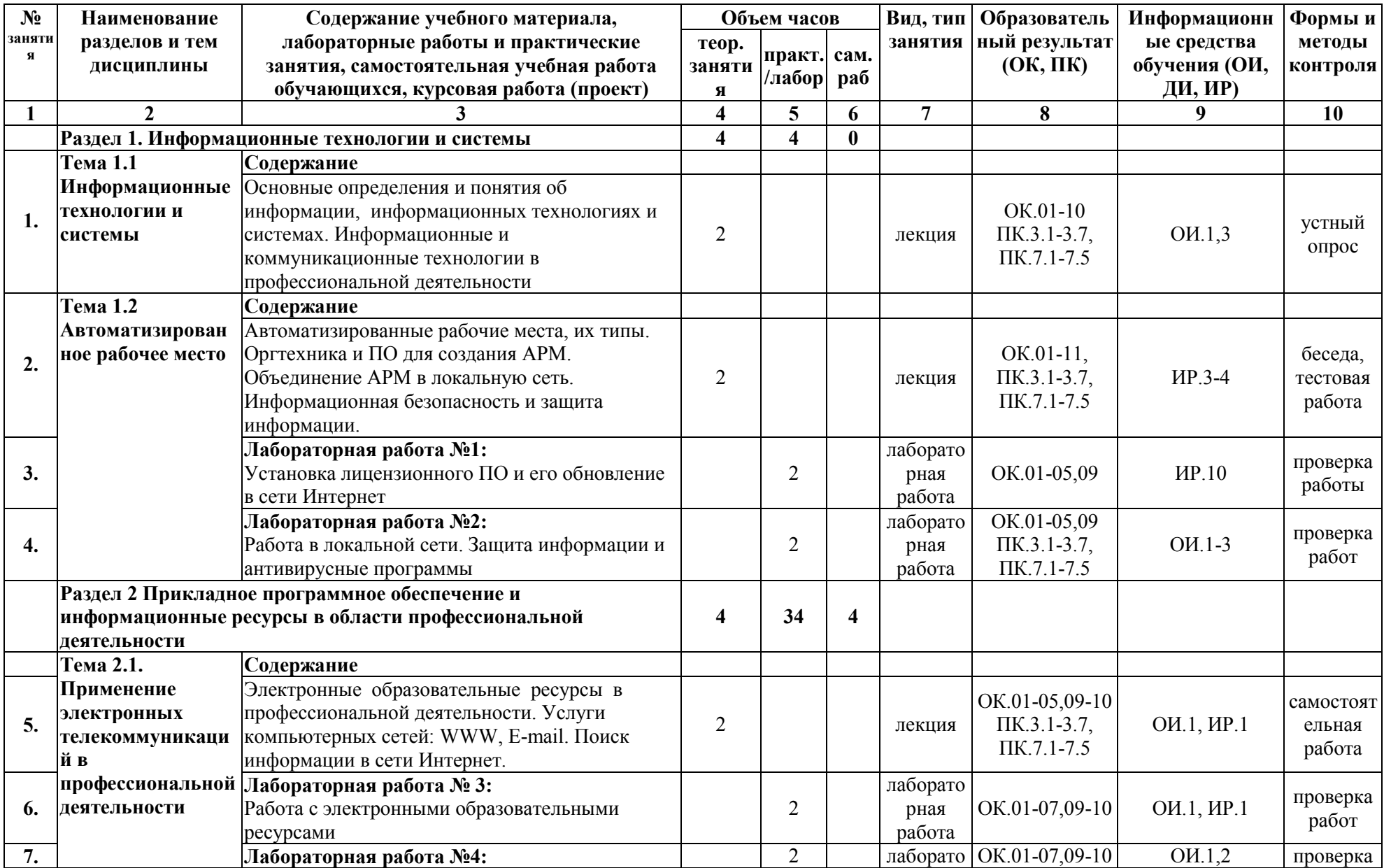

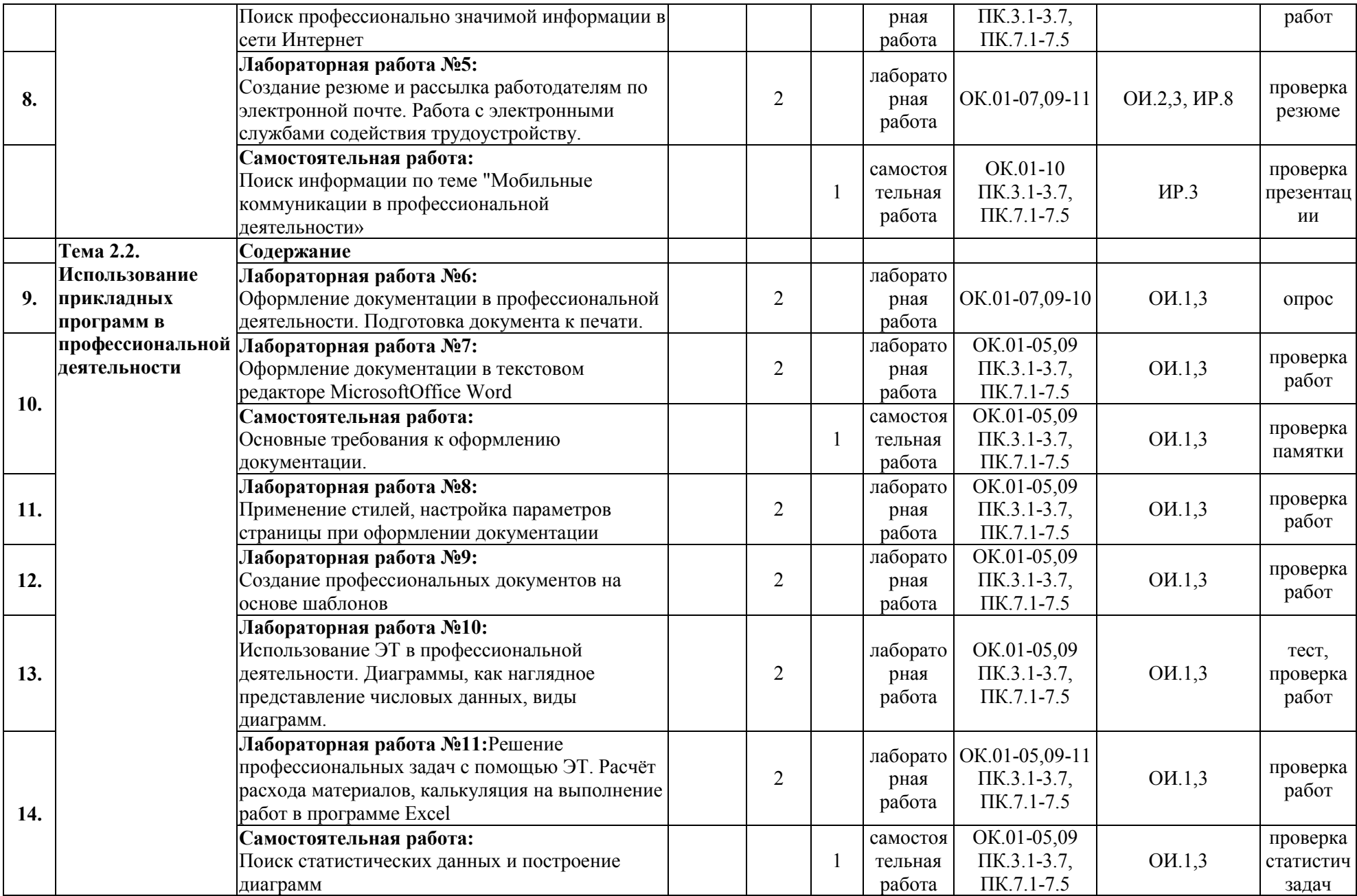

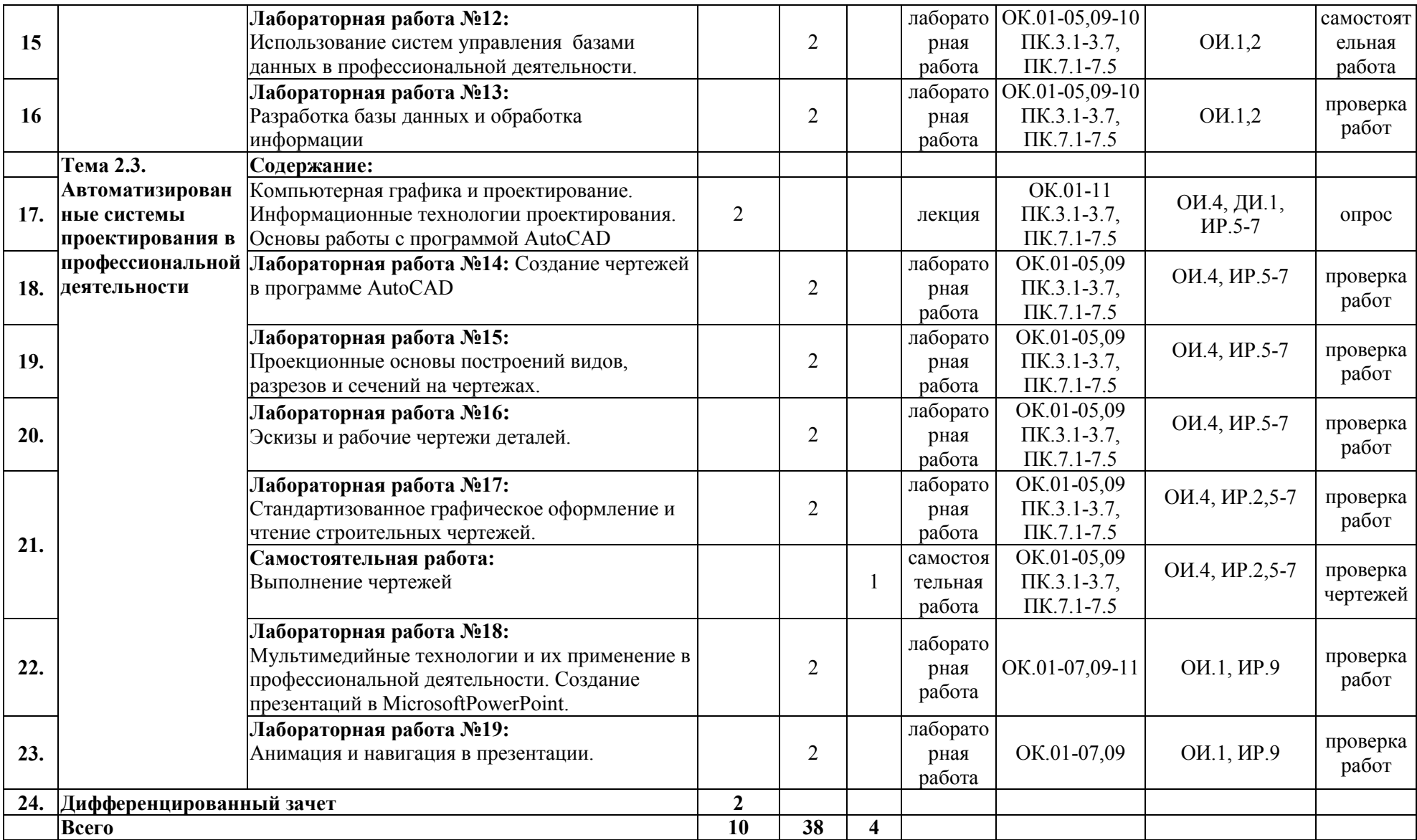

## **3. УСЛОВИЯ РЕАЛИЗАЦИИ ПРОГРАММЫ УЧЕБНОЙ ДИСЦИПЛИНЫ**

**3.1.**Для реализации программы учебной дисциплины должны быть предусмотрены следующие специальные помещения:

Кабинет«Информатики, информационных технологий в профессиональной деятельности», оснащенный оборудованием:

- рабочие места по количеству обучающихся;

- рабочее место преподавателя;

- комплект учебно-наглядных пособий (плакаты, стенды, презентации в электронном виде);

техническими средствами обучения:

- компьютер с лицензионным программным обеспечением (Операционная система; ПакетOffice: Word,Excel, Access, PowerPoint; Браузер;AutoCAD) и подключением к ЛВС с выходом в сеть Интернет,

- мультимедиапроектор или интерактивная доска.

### **3.2. Информационное обеспечение реализации программы**

Для реализации программы библиотечный фонд образовательной организации должен иметь печатные и/или электронные образовательные и информационные ресурсы, рекомендуемых для использования в образовательном процессе

### **3.2.1. Основные источники (ОИ)**

- 1. Михеева Е.В. Информационные технологии в профессиональной деятельности: учебник для студ. учреждений сред.проф. образования/ Е.В. Михеева, О.И. Титова. – 2-е изд., стер. – М.: Издательский центр «Академия», 2018. – 416 с.
- 2. Михеева Е.В. Информатика. Практикум: учеб.пособие для студ. учреждений сред. проф. образования/ Е.В. Михеева, О.В.Титова. – 2-е изд., стер. – М.: издательский центр «Академия», 2018. – 224 с.
- 3. Филимонова Е.В. Информатика и информационные технологии в профессиональной деятельности: учебник/ Е.В. Филимонова. – М.: ЮСТИЦИЯ, 2019. – 214 с. – (Среднее профессиональное образование).
- 4. [Жарков Н. В.](https://www.labirint.ru/authors/103543/), [Финков М. В.](https://www.labirint.ru/authors/103544/) AutoCAD 2019. Полное руководство (+DVD виртуальный). - СПб.: [Наука и Техника,](https://www.labirint.ru/pubhouse/2062/) 2019 г. - 640с.: ил.

### **3.2.2. Интернет ресурсы (ИР)**

- 1. Информационная система «Единое окно доступа к образовательным ресурсам» [Электронный ресурс]: портал. – Режим доступа <http://window.edu.ru/resource/641/21641/files/p2.pdf>
- 2. «Разработка чертежей: правила их выполнения и госты».[Электронный ресурс]: Режим доступа:<http://chir.narod.ru/gost.htm>
- 3. Свободная энциклопедия «ВикипедиЯ». [Электронный ресурс]: Режим доступа: <http://ru.wikipedia.org/wiki/>
- 4. Информационно-образовательный сайт [Электронный ресурс]: Режим доступа: [http://infotehnologii.ru/vid\\_inf/inf\\_upr/arm/index.html](http://infotehnologii.ru/vid_inf/inf_upr/arm/index.html)
- 5. «Полный видео-справочник AutoCAD 2008—2010» [Электронный ресурс]: Режим доступа: http://www.all-info-[products.ru/fartusov\\_video\\_spravochnik\\_autocad\\_2008](http://www.all-info-products.ru/fartusov_video_spravochnik_autocad_2008-2010.html)- [2010.html](http://www.all-info-products.ru/fartusov_video_spravochnik_autocad_2008-2010.html)
- 6. Видео уроки по работе в AutoCAD сайт поддержки пользователей САПР [Электронный ресурс]: - Режим доступа:<http://www.cad.dp.ua/stats/doc7.php>
- 7. Самоучитель AUTOCAD [Электронный ресурс]: Режим доступа: [http://autocad](http://autocad-specialist.ru/)[specialist.ru/](http://autocad-specialist.ru/)
- 8. Государственная информационная система Федеральной службы по труду и занятости: [Электронный ресурс]: портал. – Режим доступа:<http://trudvsem.ru/>.
- 9. Microsoft PowerPoint2007: Мультимедийный учебный курс [Электронный ресурс]: портал. – Режим доступа:<http://window.edu.ru/resource/969/64969>
- 10. Организация обновления программного обеспечения с использованием сети Интернет – ведущий образовательный портал «Инфоурок» – Режим доступа: https://infourok.ru/organizaciya-obnovleniya-programmnogo-obespecheniya-sispolzovaniem-seti-internet-2765716.html

## **3.2.3. Дополнительные источники(ДИ)**

1. Прохорский Г.В. Информационные технологии в архитектуре и строительстве: учебное пособие/ Г.В. Прохорский. – М.: КНОРУС, 2010. – 264 с. – (Среднее профессиональное образование).

# **4. Контроль и оценка результатов освоения учебной дисциплины**

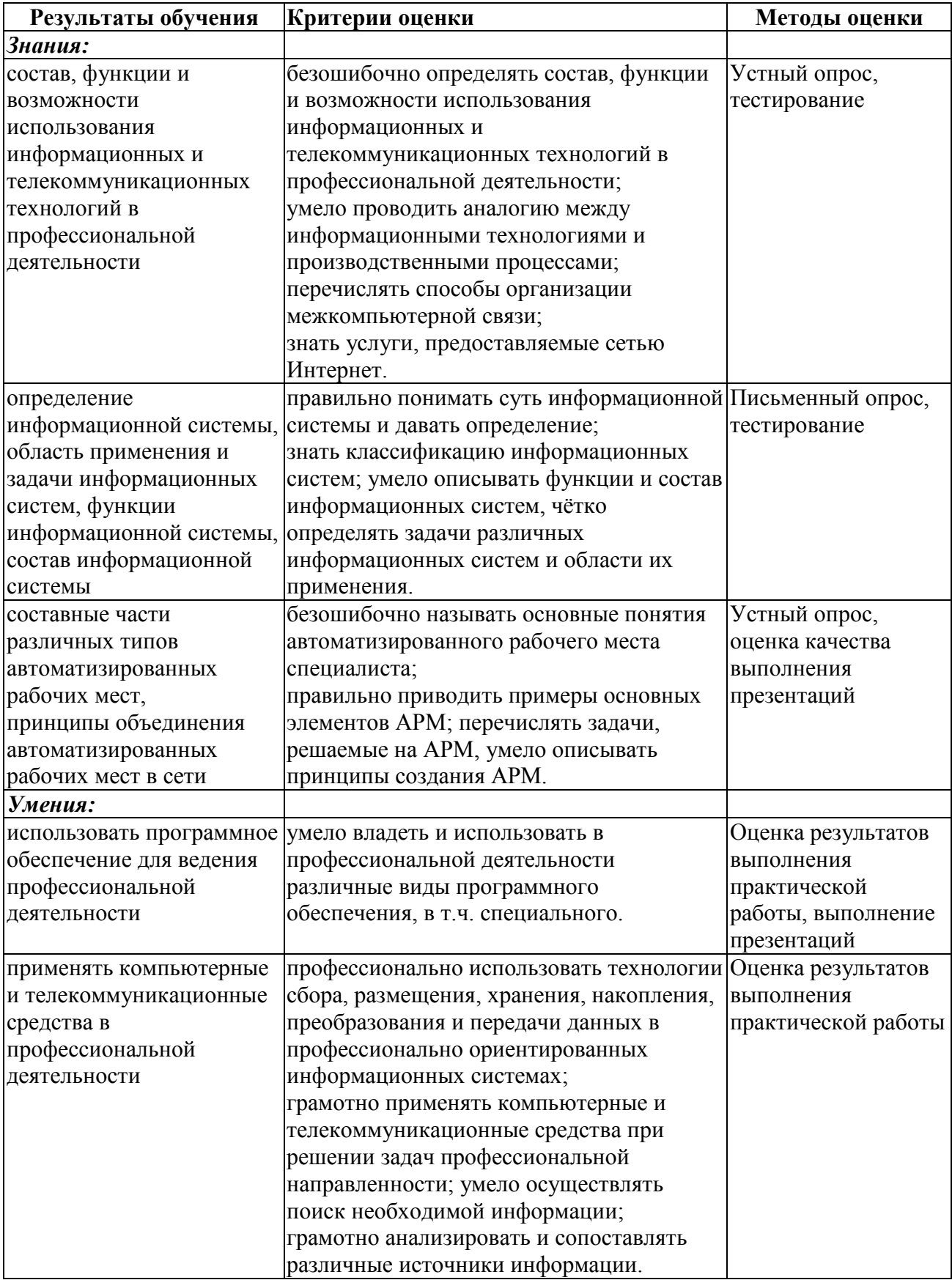